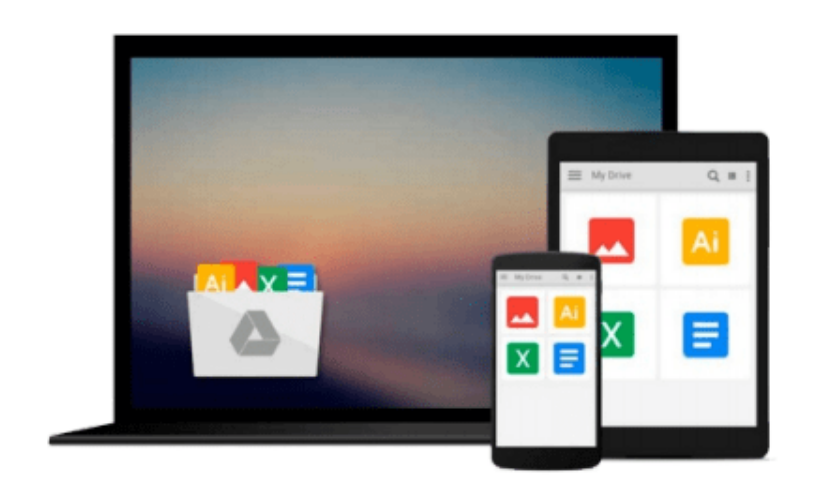

 $\equiv$ 

# **How to Use Access 2007**

*Gerard Strong*

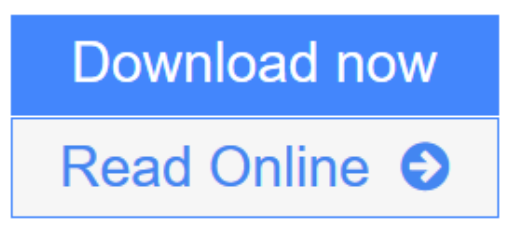

[Click here](http://youkof.club/go/read.php?id=B007X502CQ) if your download doesn"t start automatically

# **How to Use Access 2007**

Gerard Strong

## **How to Use Access 2007** Gerard Strong

This easy to follow Book helps employees, students, teachers and parents wanting their children to get a head start in their use of Database software.

this book shows you how to use the basic tasks in Microsoft Access 20007 such as creating tables, queries, reports, charts and forms.

This simple step by step tutorial introduces you to the main functions of databases using Microsoft Access 2007.

It is suitable for absolute beginners and those looking for a refresher guide into Access 2007.

The book is divided into clear sections that demonstrate the separate skills that you can follow at your own pace.

The book offers a gradual introduction to the correct vocabulary to ease the learning of the software and improve future communication.

**L** [Download](http://youkof.club/go/read.php?id=B007X502CQ) [How to Use Access 2007 ...pdf](http://youkof.club/go/read.php?id=B007X502CQ)

**[Read Online](http://youkof.club/go/read.php?id=B007X502CQ)** [How to Use Access 2007 ...pdf](http://youkof.club/go/read.php?id=B007X502CQ)

### **Download and Read Free Online How to Use Access 2007 Gerard Strong**

### **From reader reviews:**

#### **Katherine Sherrer:**

Beside this How to Use Access 2007 in your phone, it can give you a way to get more close to the new knowledge or facts. The information and the knowledge you might got here is fresh from the oven so don't become worry if you feel like an previous people live in narrow town. It is good thing to have How to Use Access 2007 because this book offers to you personally readable information. Do you occasionally have book but you do not get what it's about. Oh come on, that wil happen if you have this in the hand. The Enjoyable set up here cannot be questionable, similar to treasuring beautiful island. So do you still want to miss the idea? Find this book in addition to read it from now!

#### **Dean Green:**

In this era which is the greater man or woman or who has ability in doing something more are more valuable than other. Do you want to become one among it? It is just simple solution to have that. What you should do is just spending your time very little but quite enough to experience a look at some books. One of the books in the top list in your reading list will be How to Use Access 2007. This book and that is qualified as The Hungry Hills can get you closer in turning into precious person. By looking upwards and review this reserve you can get many advantages.

#### **Carol Ray:**

As a college student exactly feel bored in order to reading. If their teacher expected them to go to the library or even make summary for some book, they are complained. Just tiny students that has reading's heart or real their leisure activity. They just do what the trainer want, like asked to go to the library. They go to right now there but nothing reading seriously. Any students feel that reading through is not important, boring and can't see colorful photographs on there. Yeah, it is for being complicated. Book is very important for you personally. As we know that on this period, many ways to get whatever you want. Likewise word says, ways to reach Chinese's country. So , this How to Use Access 2007 can make you experience more interested to read.

#### **Antonette Schneider:**

Reading a reserve make you to get more knowledge from this. You can take knowledge and information from the book. Book is composed or printed or created from each source that filled update of news. Within this modern era like right now, many ways to get information are available for you actually. From media social like newspaper, magazines, science e-book, encyclopedia, reference book, new and comic. You can add your knowledge by that book. Are you ready to spend your spare time to open your book? Or just searching for the How to Use Access 2007 when you desired it?

**Download and Read Online How to Use Access 2007 Gerard Strong #NDB4Y856PLK**

# **Read How to Use Access 2007 by Gerard Strong for online ebook**

How to Use Access 2007 by Gerard Strong Free PDF d0wnl0ad, audio books, books to read, good books to read, cheap books, good books, online books, books online, book reviews epub, read books online, books to read online, online library, greatbooks to read, PDF best books to read, top books to read How to Use Access 2007 by Gerard Strong books to read online.

# **Online How to Use Access 2007 by Gerard Strong ebook PDF download**

# **How to Use Access 2007 by Gerard Strong Doc**

**How to Use Access 2007 by Gerard Strong Mobipocket**

**How to Use Access 2007 by Gerard Strong EPub**